This task provides an overview of how to initiate a personal data change template transaction. This template can be used for academic and staff employees.

**Navigation:** PeopleSoft Menu > Workforce Administration > Smart HR Template > **Smart HR Transactions**

**Note:** This page also may be available in **Workcenter** depending on your security access.

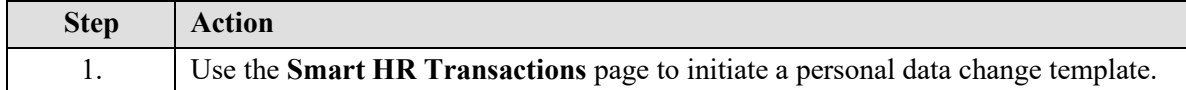

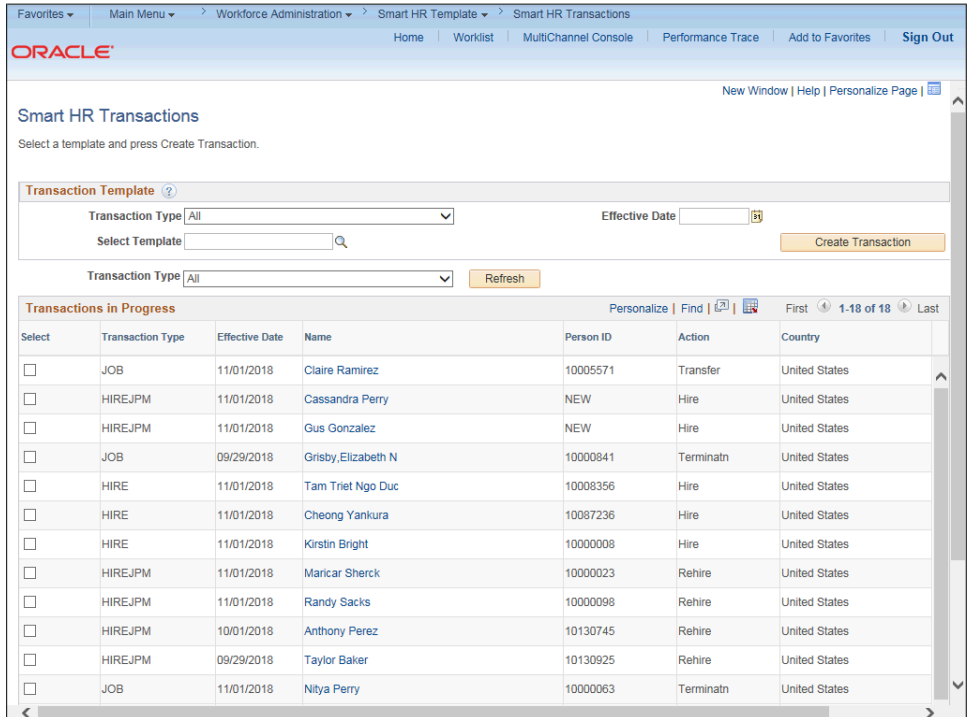

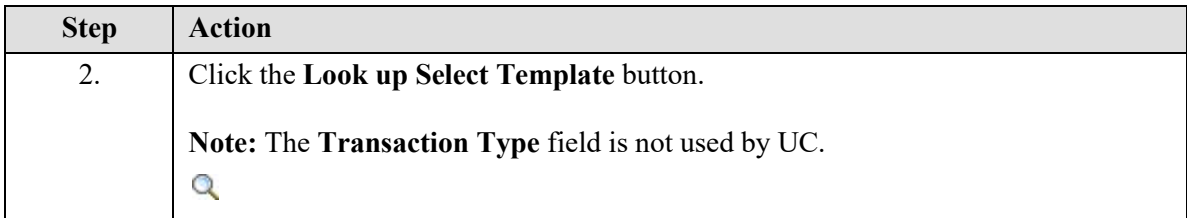

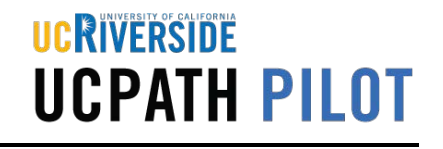

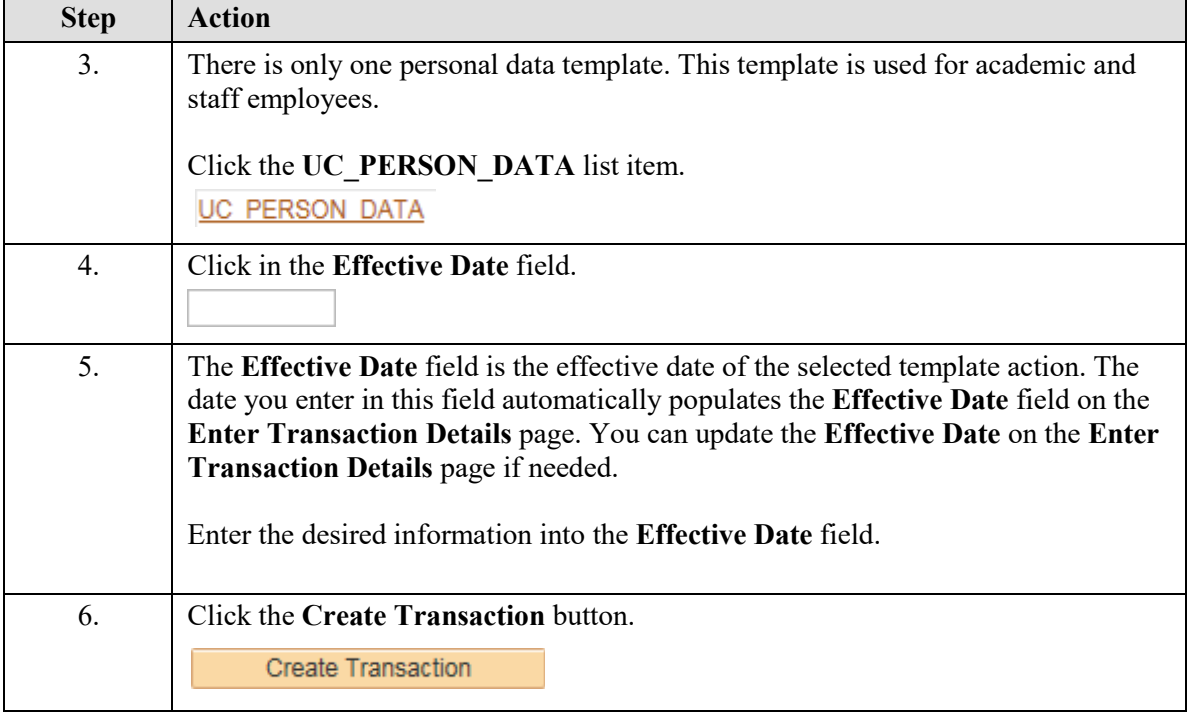

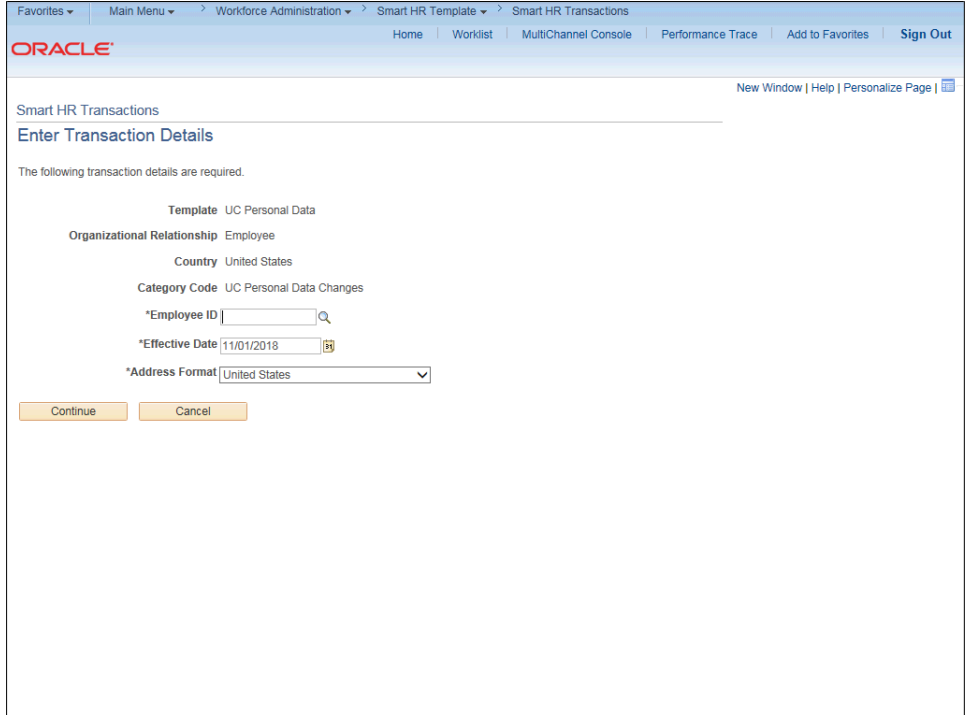

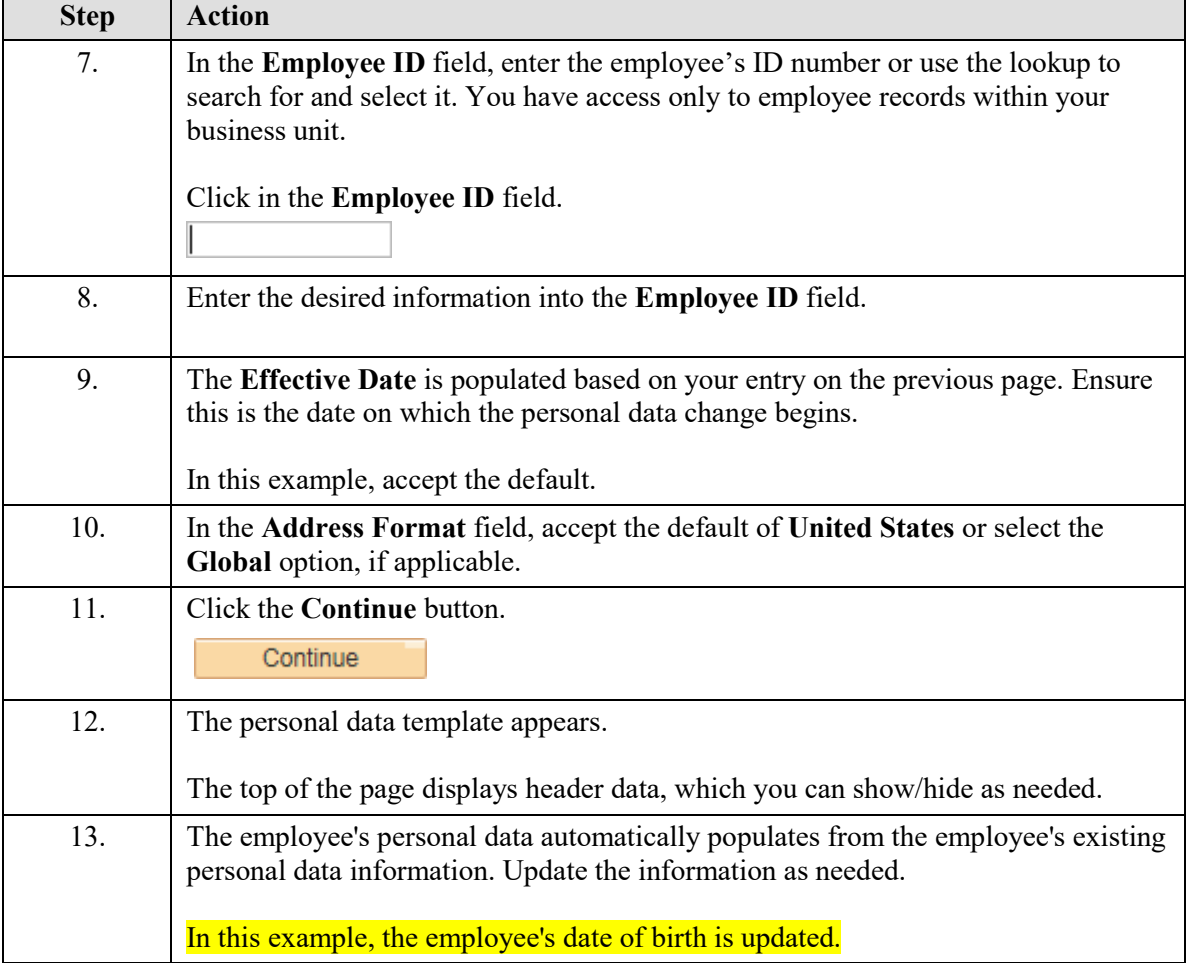

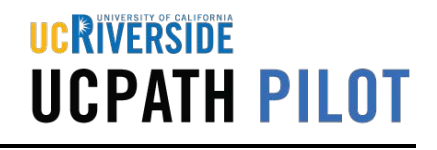

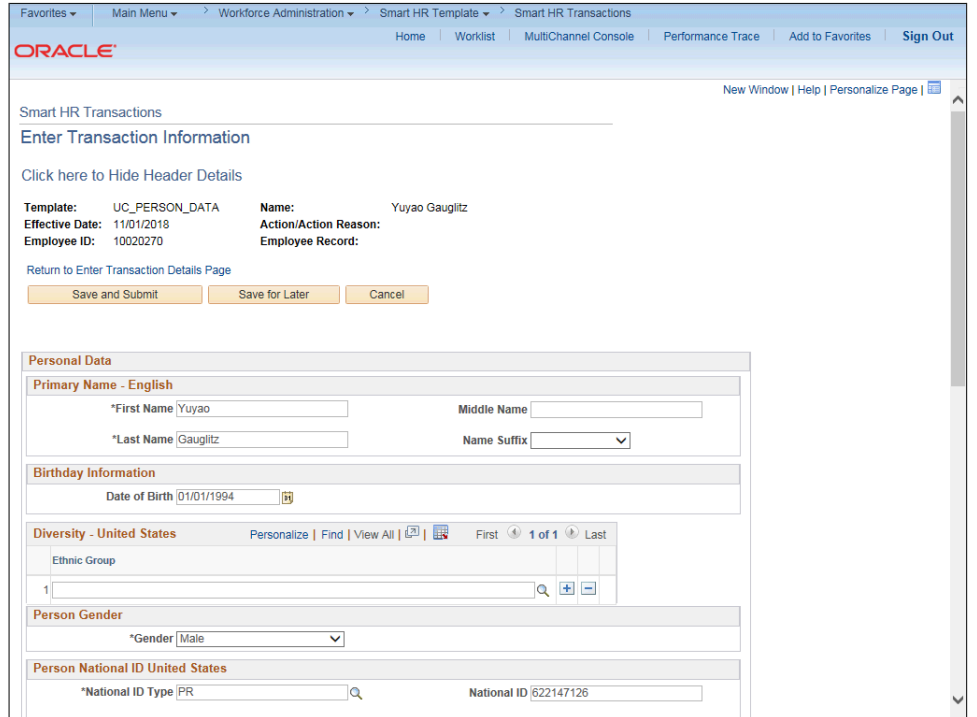

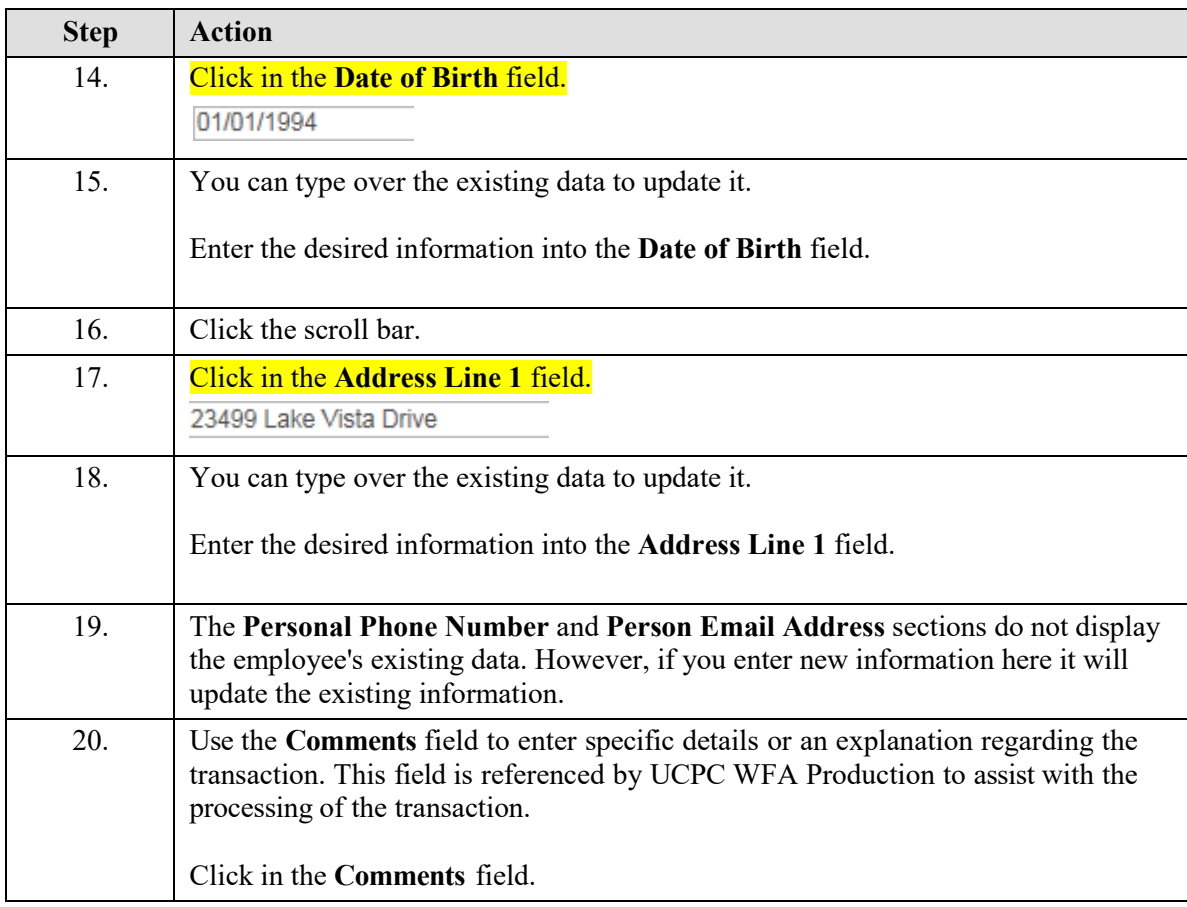

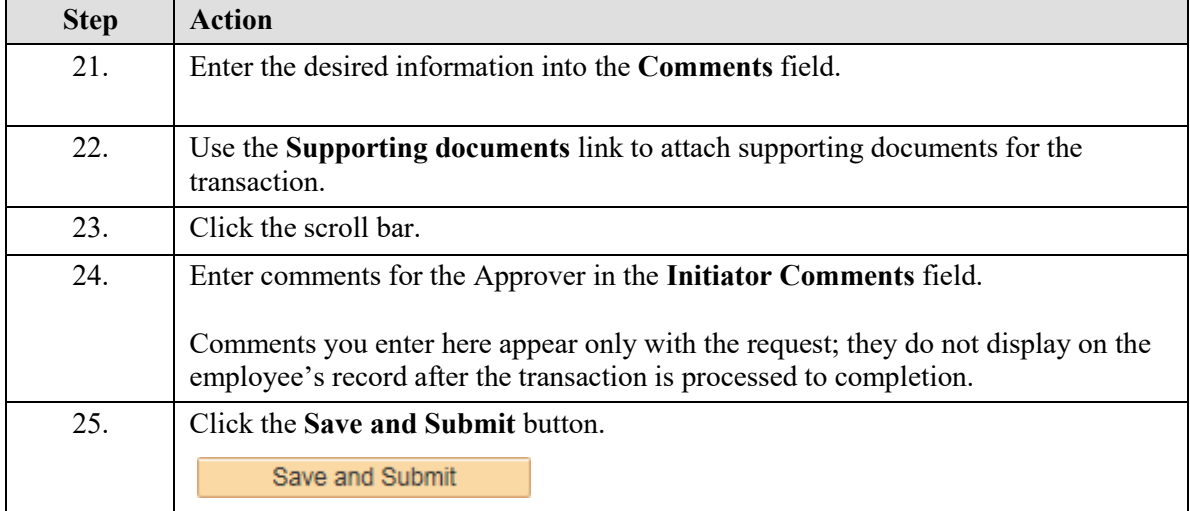

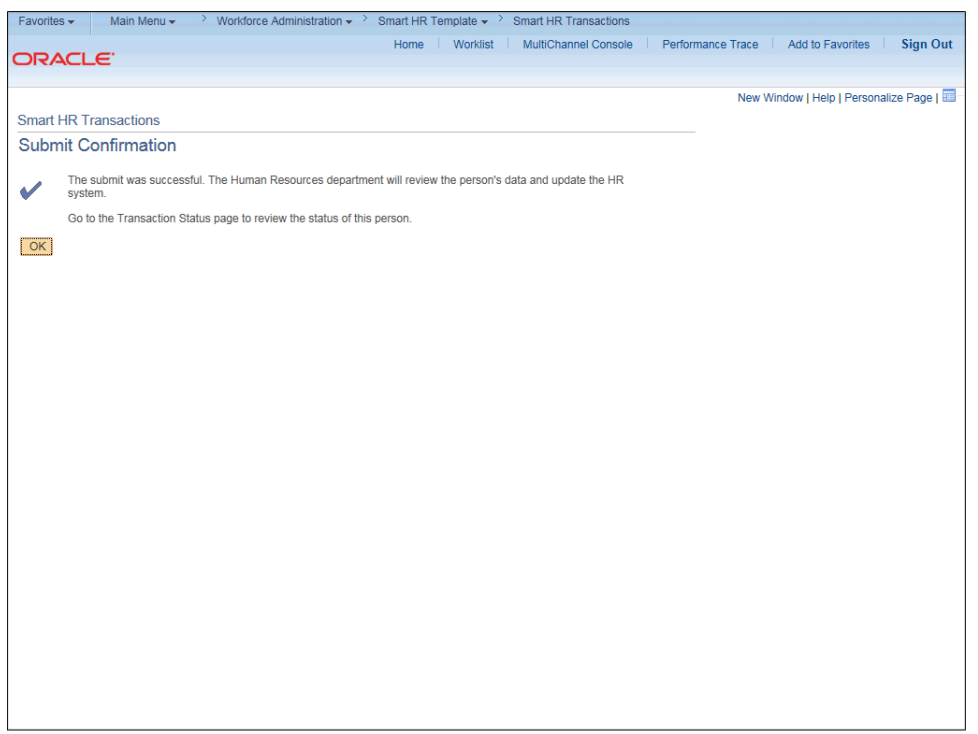

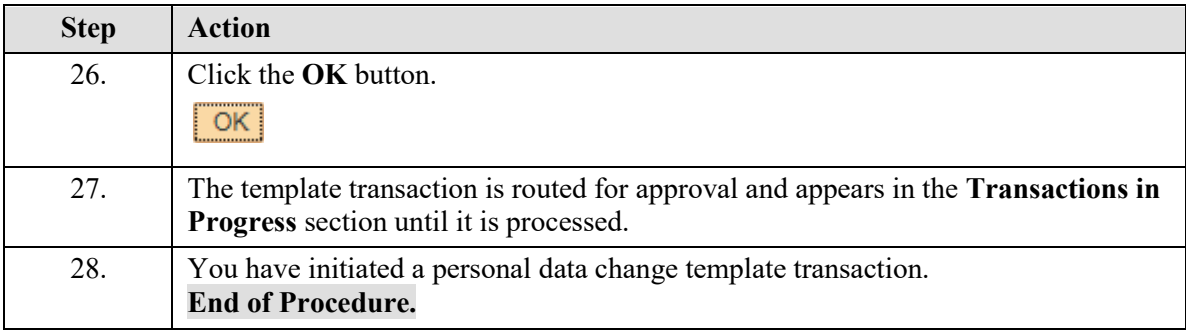